### COSC301 Network Management and Security

### Lecture 13: Remote Terminal Services

#### Haibo Zhang

Computer Science, University of Otago

### Today's Focus

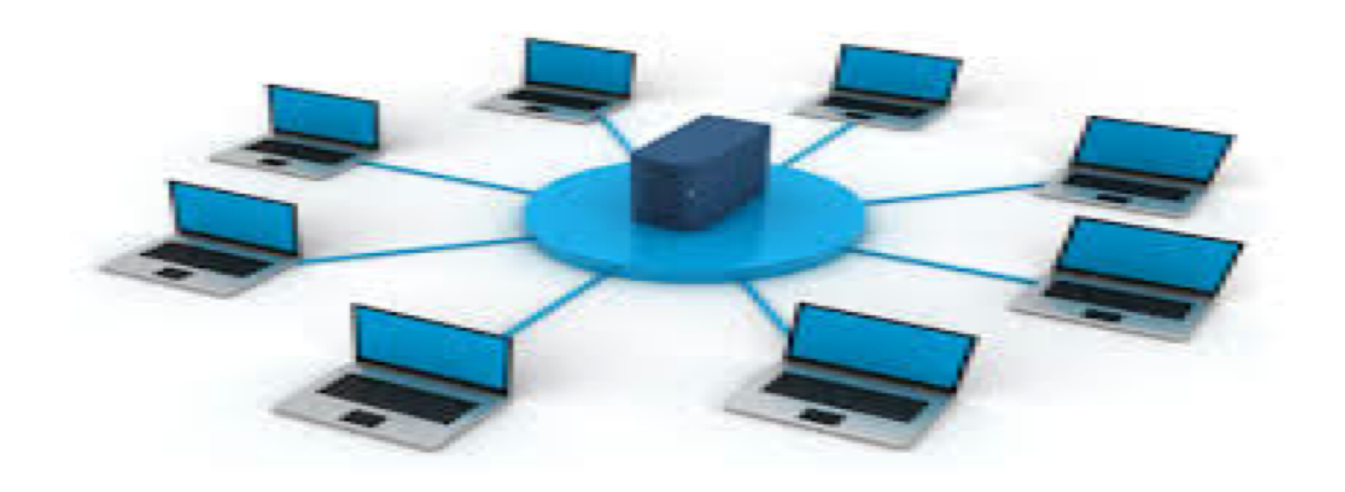

### Remote Terminal Services

- -- What is a remote terminal?
- -- Secure SHell (SSH)

### What is a terminal?

- An electronic device used for entering data into, and displaying data from a computer
	- Dumb terminal (thin client): no local processing ability
	- Smart terminal (fat client): has local processing ability

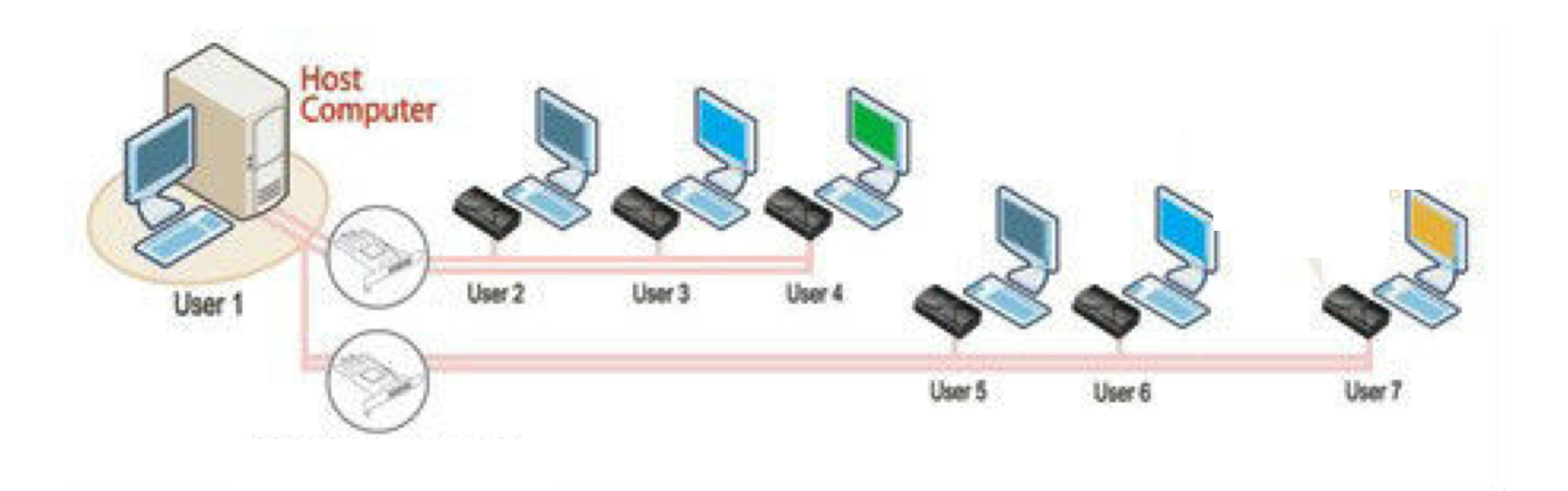

## What is a terminal?

• Hard-copy terminals

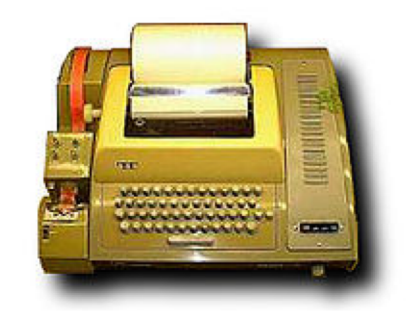

TeleTYpewriter (TTY) DEC VT-100 terminal

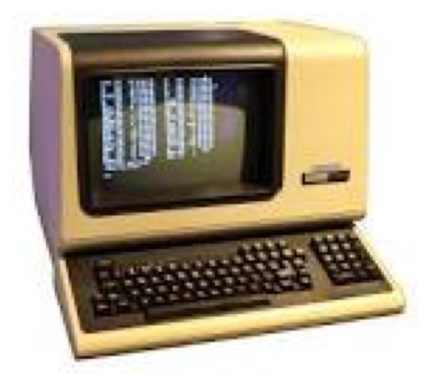

- Terminal emulator
	- a program that does what a dumb terminal used to do
	- Terminal window

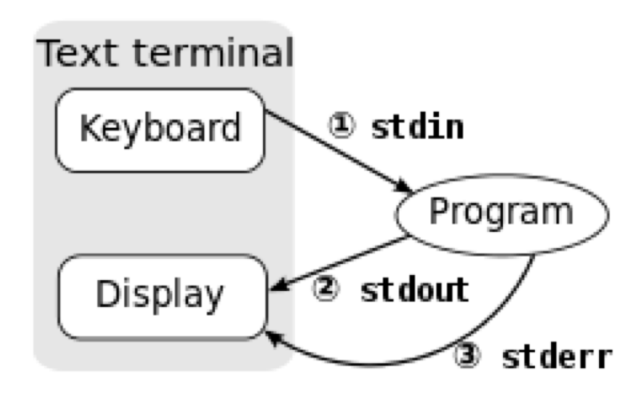

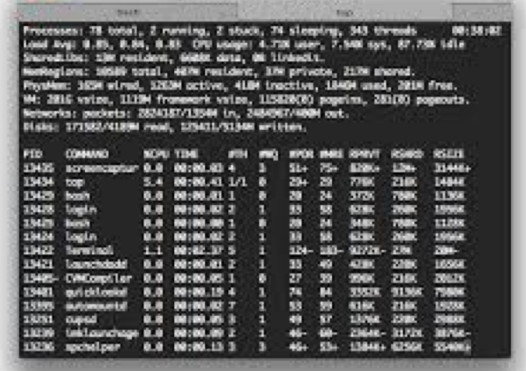

# TTY Remote History

• Berkeley 'r'-commands – rsh remote shell commands – rlogin remote terminal – rcp remote copy

#### **Weak host-based authentication Privileged ports, .rhosts, no password**

- Telnet
	- –Remote terminal, similar to rlogin
	- –User-based authentication

### Past Problems & Solutions

• Everything sent in clear-text, no encryption

Encrypt all traffic

- Weak Host-based authentication
	- Exploitable trust relationships
	- Privileged ports offer little protection

Port forwarding

- Server is not authenticated
	- Potential Man-in-the-middle (MITM) attack

#### Authenticate both user and server

# Principle of Cryptography

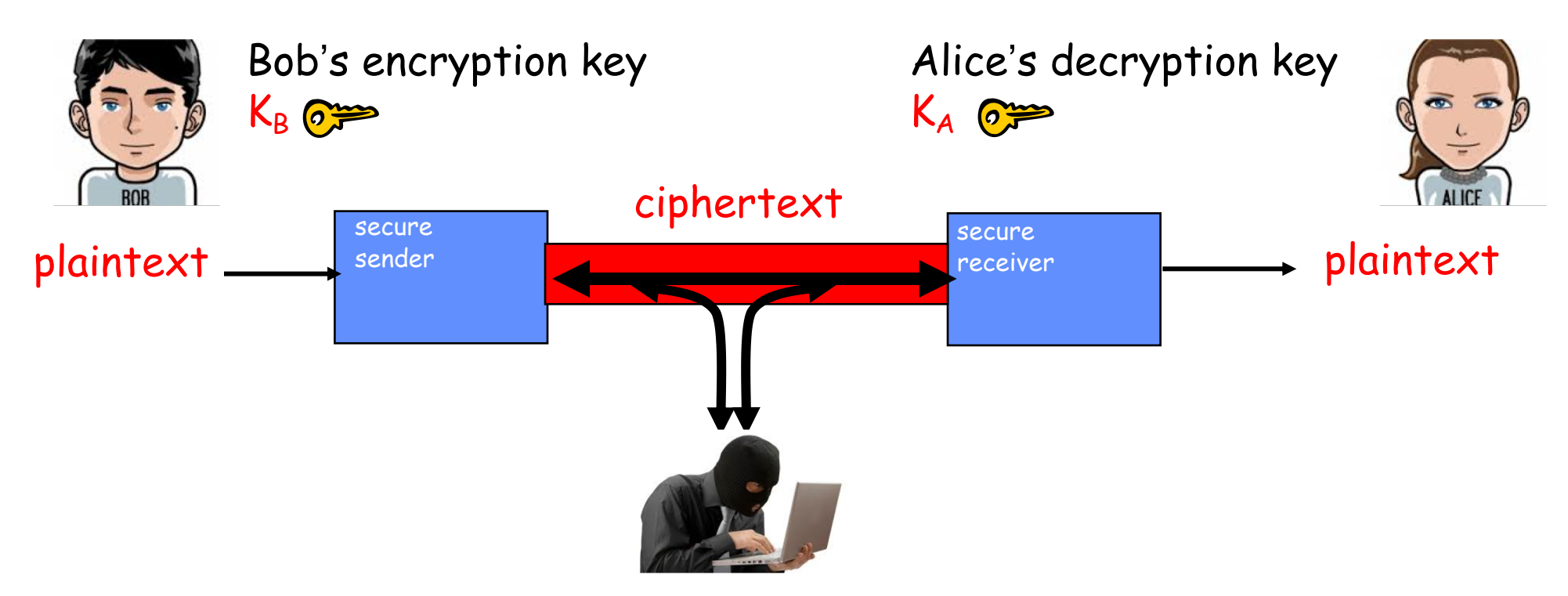

symmetric key crypto: identical sender and receiver keys  $(K_B=K_A)$ 

public-key crypto: encryption key *public*, decryption key *private*

- public key is shared with the sender
- private key should not be known by any except the owner

# Principle of Authentication

- **Purpose:** sender and receiver confirm identity of each other.
- Methods
	- Password based authentication
		- The username and password are encrypted before transmission.
		- Inherently vulnerable in that they can be guessed
	- Public key based authentication

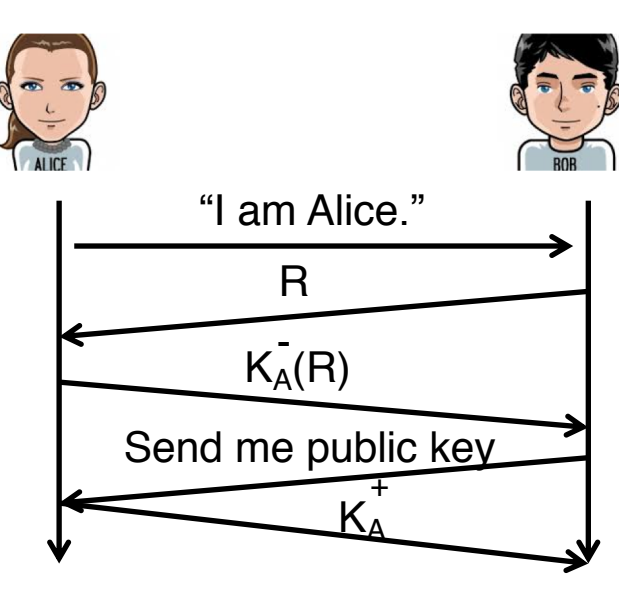

Bob computes  $K_A^+(K_A^-(R)) = R$ 

#### $K_A(R)$   $\qquad$   $\qquad$  Retrieval of the public key could be a security hole!

#### Man-in-the-middle attack (MITM) the host itself has been compromised, Eve does not have access to the server's private key and cannot cannot cannot be an alice.

• What is MITM?

The attacker secretly relays or possibly alters the communication die Suit Communication and the Communications of the Communication and the Suite of the Posts and the Communication and the Communications of the Communications of the Communications and the Communications of the Communica

• MITM under public-key authentication

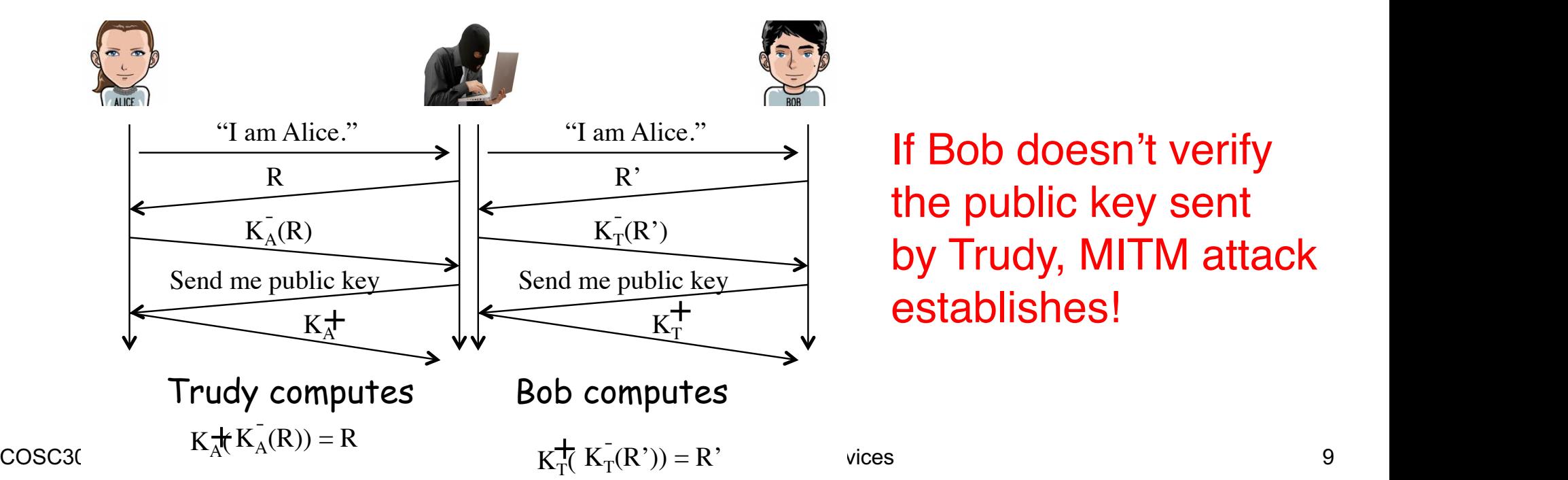

s implementation of the nublic key cont  $\overline{r_{R}(\mathbf{p})}$  the public key sent  $m = \frac{K_T(R')}{\sqrt{K_T(R')}}$  by Trudy MITM attack  $\left|\frac{H_1(x)}{g_{\text{end map}}\right|}$  by Trudy, MITM attack with software). By comparing what you type with the traffic in the SSH stream, an Send me public key  $\overbrace{K_{\pi}^+}$  establishes! If Bob doesn't verify

**fake**

**client Server client** 

Client (Bob) Server (Alice)

Attacker (Eve)

**fake server**

## How to prevent MITM

• Verify the host/user public key

[haibo@hextreme ~]\$ ssh haibo@vertex.otago.ac.nz The authenticity of host 'vertex.otago.ac.nz  $(10.81.166.21)$ ' can't be established. ECDSA key fingerprint is SHA256:z9M2TMCOyl0hCrcsvMcxLevUs7xEs0Pw/bsA7Fg94GU. Are you sure you want to continue connecting (yes/no/[fingerprint])?

• You can use ssh-keygen to find out the fingerprint of a public key

H-MacBook-Pro:.ssh haibo\$ ssh-keygen -lf id\_dsa.pub 1024 SHA256:OY/QGASzF5KW0GV2Z8VgEDmoa3btXDOn1SeelsLuFgM haibo@admins-MBP -3.staff.uod.otago.ac.nz (DSA)

• Store the public key of your trusted server into the known\_hosts file under .ssh directory

# Secure SHell (SSH)

- SSH provides secure versions of the 'r' commands and telnet *Protocol Basics of Secure Shell*
- Encrypt all traffic
- Public/Private Key for authentication - **User Authentication - Fublic/Filvat**
- $-$  Fast block cipher for data transfer
- Authenticate both host and user

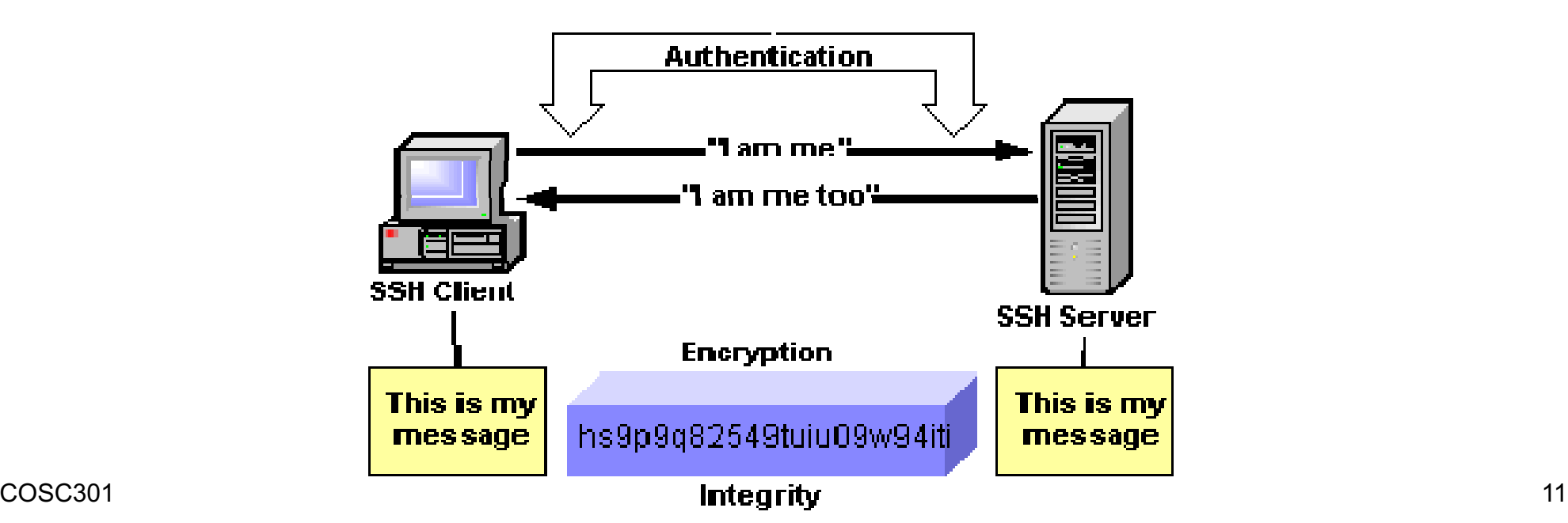

Keys, Keys, Keys

- User Key
	- A persistent, asymmetric key used by clients as proof of a user's identity.
	- A single user may have multiple keys
- Host Key
	- A persistent, asymmetric key used by a server as proof of its identity
	- Used by a client when proving its host's identity as part of trustedhost authentication
- Server Key
	- A temporary, asymmetric key used in the SSH-1 protocol.
	- It is regenerated by the server at regular intervals (by default every hour) and protects the session key
- Session Key
	- A randomly generated, symmetric key for encrypting the communication between an SSH client and server.

# Data Encryption/Integrity

- Encryption
	- Use ciphers to encrypt and decrypt data being send over the wire
	- Block cipher such as DES, 3DES, use a shared key (session key)
	- Agree which cipher use during connection setup
	- Session keys are randomly generated by both the client and server, after host authentication and before user authentication
- Integrity
	- Simple 32-bit CRC in SSH1
	- Message Authentication Code (MAC) in SSH2

### Authentication

- User authentication
	- Password authentication
	- Public key authentication using User Key
- Host authentication using Host key
	- Used by a server to prove its identity to a client
	- Used by a client to verify its "known" host
	- Persistent (change infrequently) and asymmetric
	- Guards against the Man-in-the-Middle attack

# Port Forwarding

- Allows data from normally unsecured TCP/IP applications to be securely sent across the encrypted tunnel For some add not not see the anonited tunnal re securely sent across the encrypted tunner
- Multiple applications can transmit data over a single multiplexed channel. This will be a link to: http://www.uk.research.att.com/vnc/index.html platform Gui remote control application is a good example. The control application is a good example. The control of the control of the control of the control of the control of the control of the control of the control of

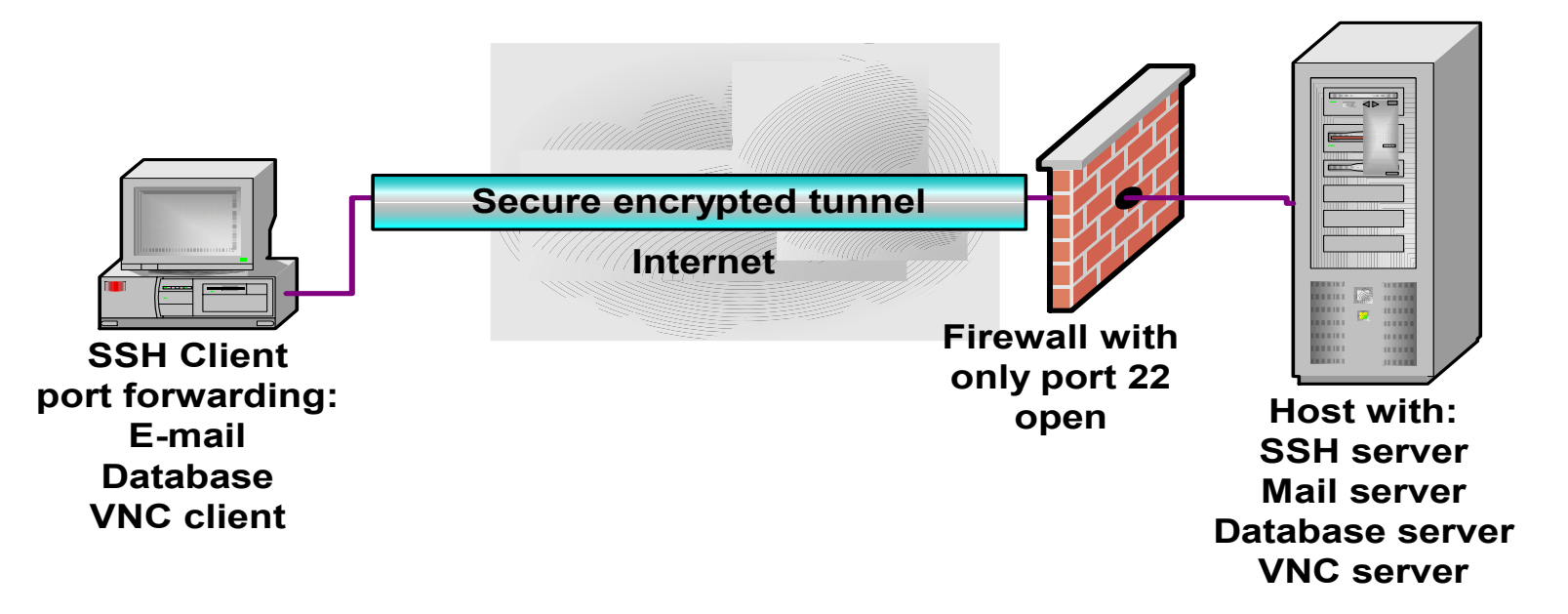

Port for forwarding allows on the secure Chen (CCPI), variaging connections to share a single secure connections to share a single secure connections of the single secure connections of the single secure connections of the Ref: An Overview of the Secure Shell (SSH), Vandyke Software

COSC301 Lecture 13: Remote Terminal Services 15

## Port Forwarding

• **Local port forwarding:** forward data securely from another client application running on the same computer as the Secure Shell Client

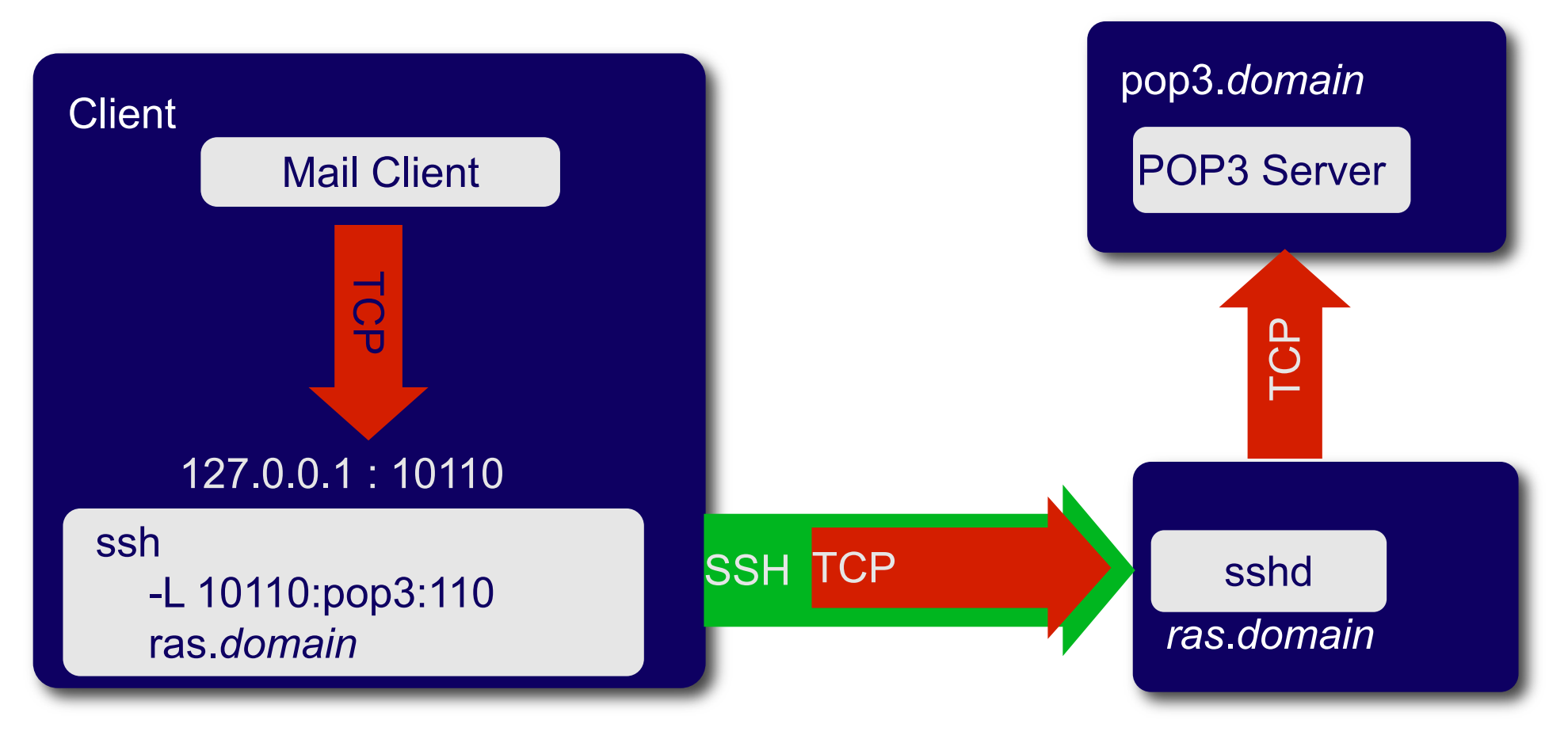

### Port Forwarding

• **Remote port forwarding:** enables applications on the server side of a Secure Shell connection to access services residing on the SSH's client side.

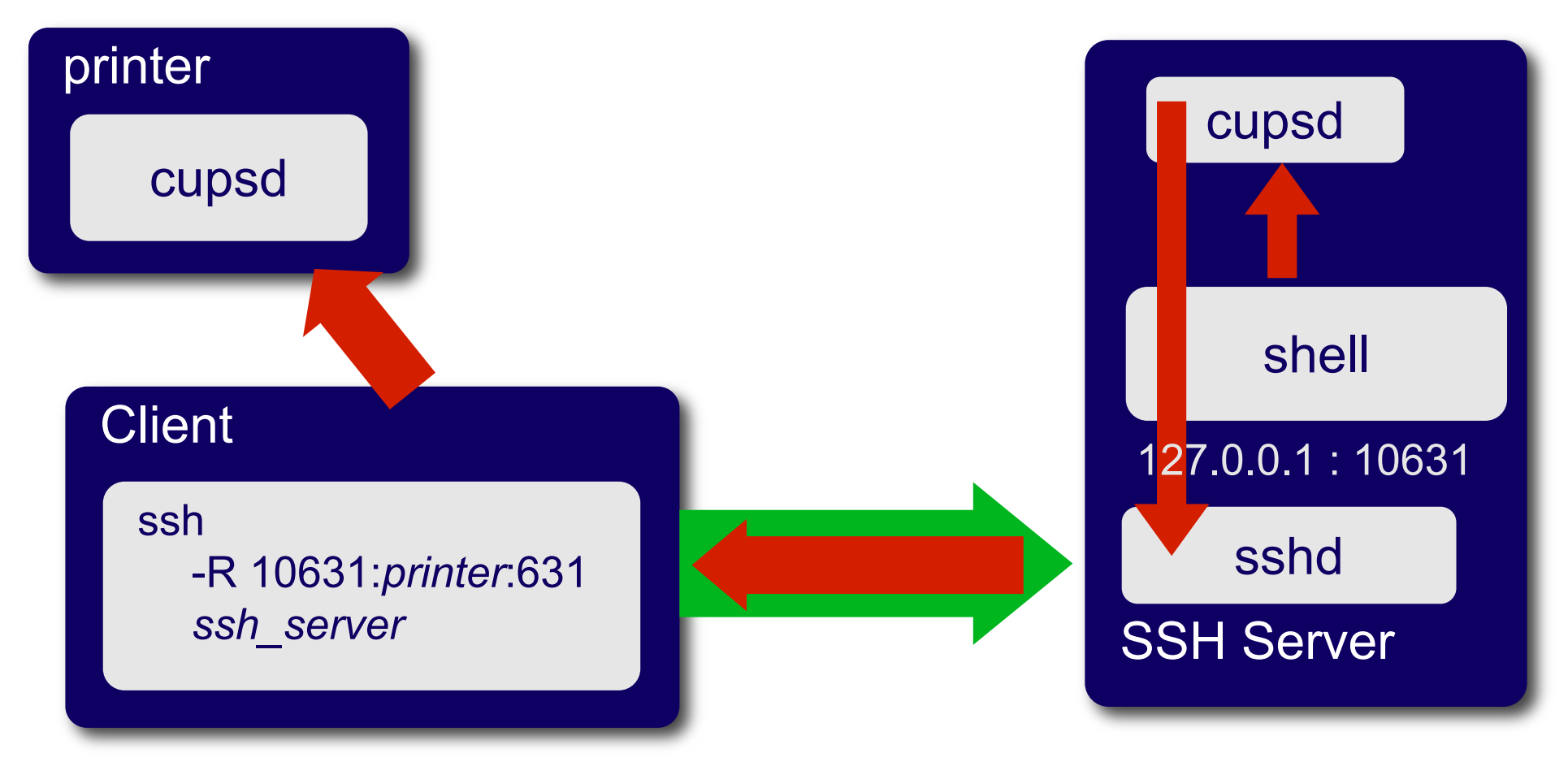

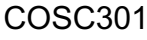

## Threats Addressed by SSH

- Eavesdropping or Password Sniffing – All transmitted data is encrypted
- Man-in-the-middle attack (MITM)
	- Host authentication
	- Can not happen unless the host itself has been compromised
- Insertion and Replay attack
	- Attacker is not only monitoring the SSH session, but is also observing the keystrokes
	- By comparing what is typed with the traffic in the SSH stream, the attacker can deduce the packet containing a particular command, and reply the command at a particularly inappropriate time during the session.
	- Message authentication code prevents such attacks.

# Threats Not Addressed by SSH

- Password Cracking
	- recovering passwords from data that has been stored or transmitted
- IP and TCP attacks
	- Syn Flood
	- IP Fragment Attacks
	- ...
- Traffic Analysis
	- deduce information from patterns in communication
	- can be performed even when the messages are encrypted

### **Summary**

- Remote terminal
- Principle of Cryptography
- Principle of Authentication
- Secure SHell (SSH)
	- Data Encryption
	- Authentication
	- Port forwarding